## Recent Developments in Survival Analysis with SAS® Software Marc Huber Senior Analytical Training Consultant SAS Institute Cary, NC, USA

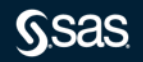

## About Marc

- Masters in Quantitative Psychology from the University of North Carolina at Chapel Hill
- Biostatistician at Duke University Medical Center and UNC-Chapel Hill for 14 years
- Senior Analytical Training Consultant at SAS
- Develop and teach courses in survival analysis ... and other stuff.
- At SAS since 2004

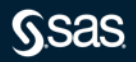

#### **LIFETEST**

computes the Kaplan-Meier estimate of a survivor function and provides the log-rank test to compare the underlying hazards of two or more samples of right-censored data. You can also use this procedure to study the association between the failure time and a number of concomitant variables.

#### **ICLIFETEST**

computes nonparametric estimates of survivor functions for interval-censored data. You can use this procedure to compare the underlying survival distributions of two or more samples of interval-censored data.

#### **PHREG**

fits the Cox proportional hazards model and its extensions. **ICPHREG**

fits proportional hazards regression models to intervalcensored data. You can select a piecewise constant function as the baseline hazard function, or you can model the cumulative baseline hazard function by cubic splines.

### **SURVEYPHREG**

is a Cox modeling procedure similar to PROC PHREG, appropriate for analyzing data that are collected from a survey sample.

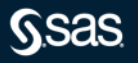

#### **PHSELECT**

fits the Cox proportional hazards model and its extensions. The PHSELECT procedure is specifically designed to operate in SAS Viya and performs computations in multiple threads. **RMSTREG**

performs data analysis that is based on the restricted mean survival time (RMST) when the proportional hazards assumption is violated.

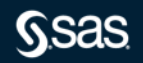

#### **LIFEREG**

fits parametric models to failure time data that can be leftcensored, right-censored, or interval-censored. The log of the survival time is modeled as a linear effect of covariates and a random disturbance term, the distribution of which includes the Weibull, log-normal, and log-logistic distributions.

### **QUANTLIFE**

performs quantile regression for survival data by modeling the quantiles of the lifetime variable as a function of the covariates.

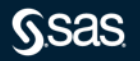

### **LOGISTIC**

can perform discrete time survival analysis, provided the data is expanded appropriately (one observation per person, per unit time, for all time up to event or censoring).

### **SEVERITY**

procedure in SAS/ETS software can be used to model survival data.

### **RELIABILITY**

Procedure in SAS/QC suite that provides tools for reliability and survival data analysis and for recurrent events data analysis.

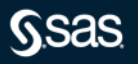

### **LOGISTIC**

can perform discrete time survival analysis, provided the data is expanded appropriately (one observation per person, per unit time, for all time up to event or censoring).

### **SEVERITY**

procedure in SAS/ETS software can be used to model survival data.

### **RELIABILITY**

Procedure in SAS/QC suite that provides tools for reliability and survival data analysis and for recurrent events data analysis.

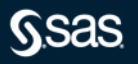

## Some Features You Might Not Know About – LIFETEST Fine and Gray's Competing Risks

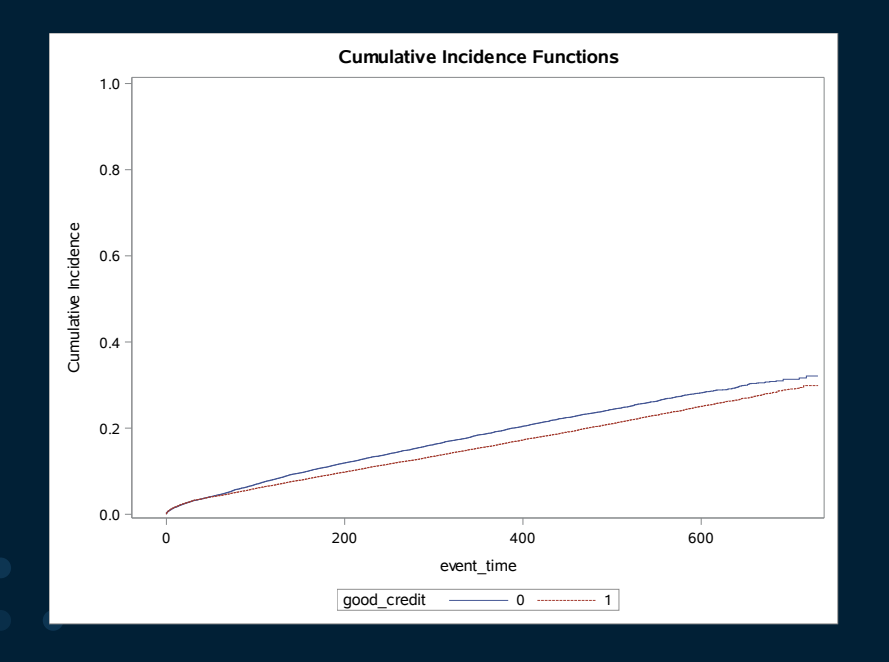

proc lifetest data=Wireless plots=cif; time event time\*event type(0)  $/$  eventcode= $(1 2)$ ; strata good\_credit; run;

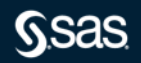

## Some Features You Might Not Know About – PHREG Fine and Gray's Competing Risks

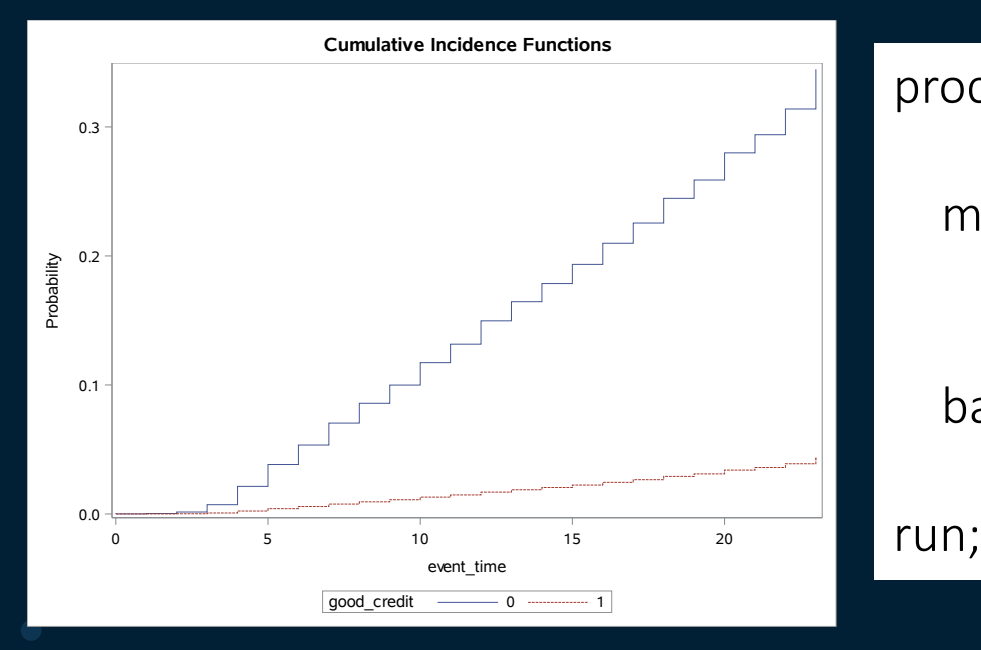

proc phreg data=wirelessmonthly plots(overlay=stratum)=(cif); model event\_time\*event\_type(0) = good\_credit dealer\_type rate\_plan / eventcode=2; baseline covariates=cif / rowid=good\_credit;

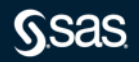

Some Features You Might Not Know About – PROC LIFETEST Restricted Mean Survival Time

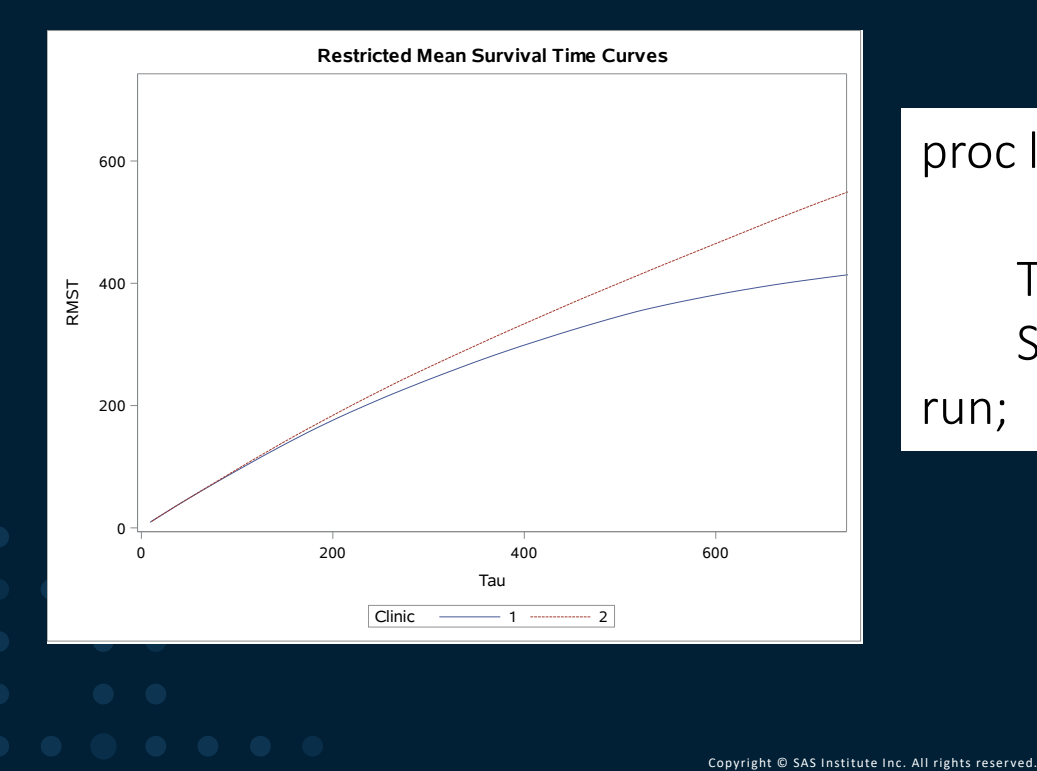

proc lifetest data=methadone rmst(tau=730) rmtl(tau=730); Time Time\*Status(0); Strata Clinic; run;

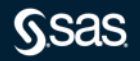

## Some Features You Might Not Know About – PROC RMSTREG

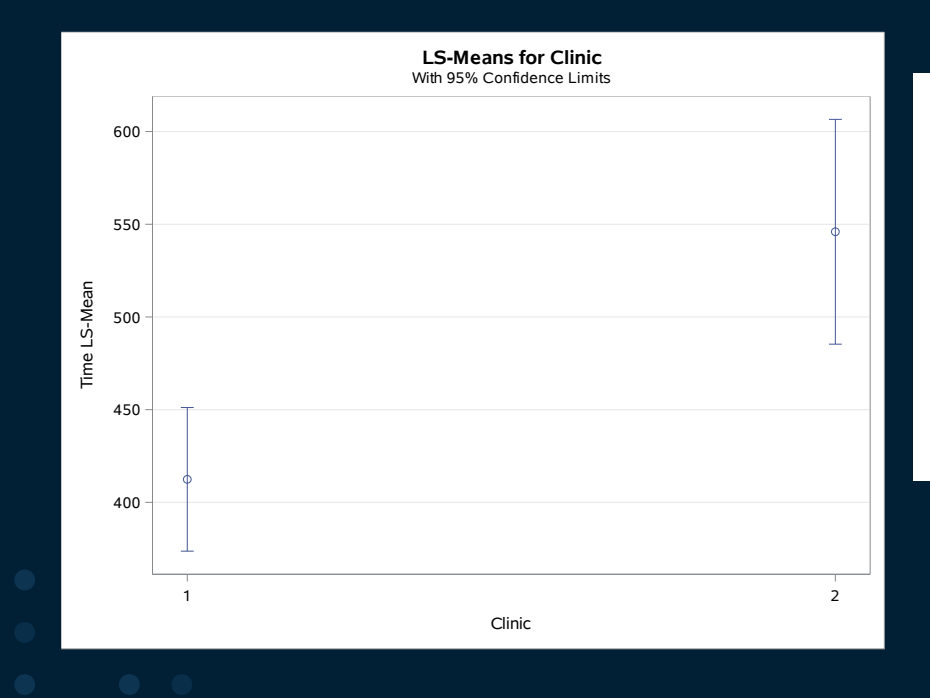

proc rmstreg data=methadone tau=730; class Clinic Prison; model Time\*Status(0) = Clinic / link=linear method=pv;

run;

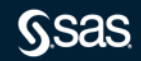

## Some Features You Might Not Know About – Discrete Time Logistic Model

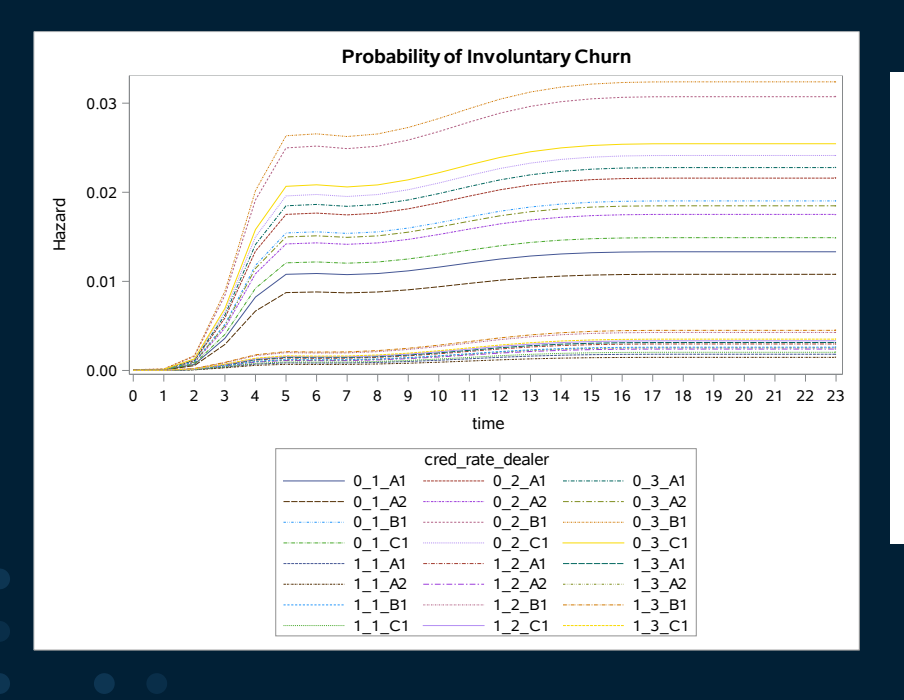

proc logistic data=Expand\_Wireless; class dealer type rate plan; model category(event= $1') =$ gc gc\*spl1 gc\*spl2 gc\*spl3 gc\*spl4 spl1-spl4; code file="model1.txt"; run;

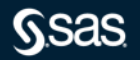

## Some Features You Might Not Know About – Frailty Model in PROC LOGISTIC

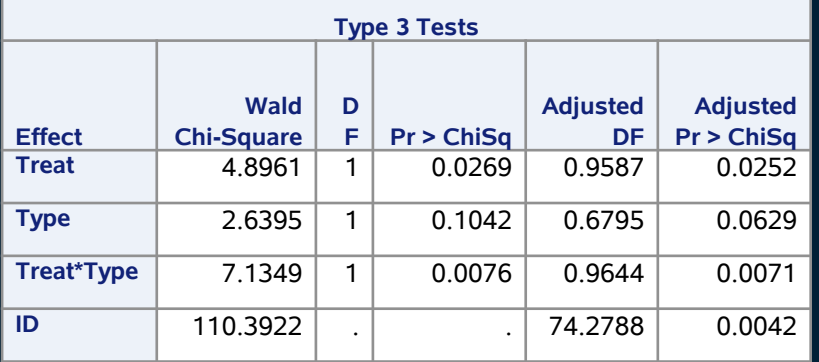

proc phreg data=Blind; class ID Treat Type; model Time\*Status(0)=Treat|Type; random ID;

run;

## Some Features You Might Not Know About – BAYES Statement in PROC LOGISTIC

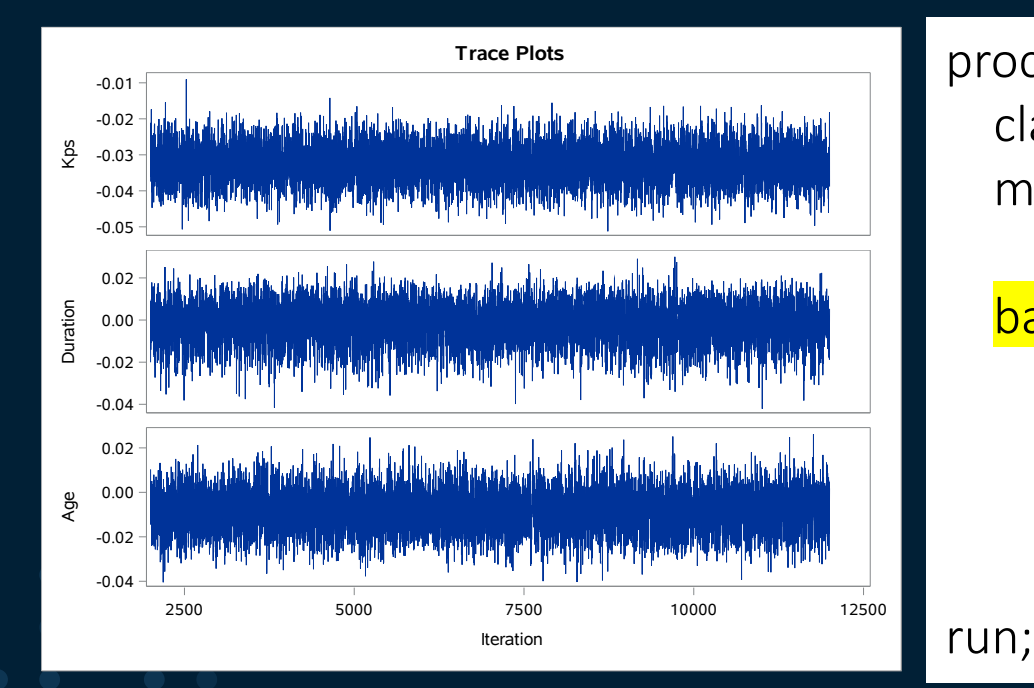

proc phreg data=VALung; class Prior Cell Therapy; model Time\*Status(0)=Kps Duration Age Prior Cell Therapy; bayes seed=1 coeffprior=normal(input=Prior) statistics=(summary interval) diagnostics=(autocorr ess) plots=trace;

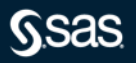

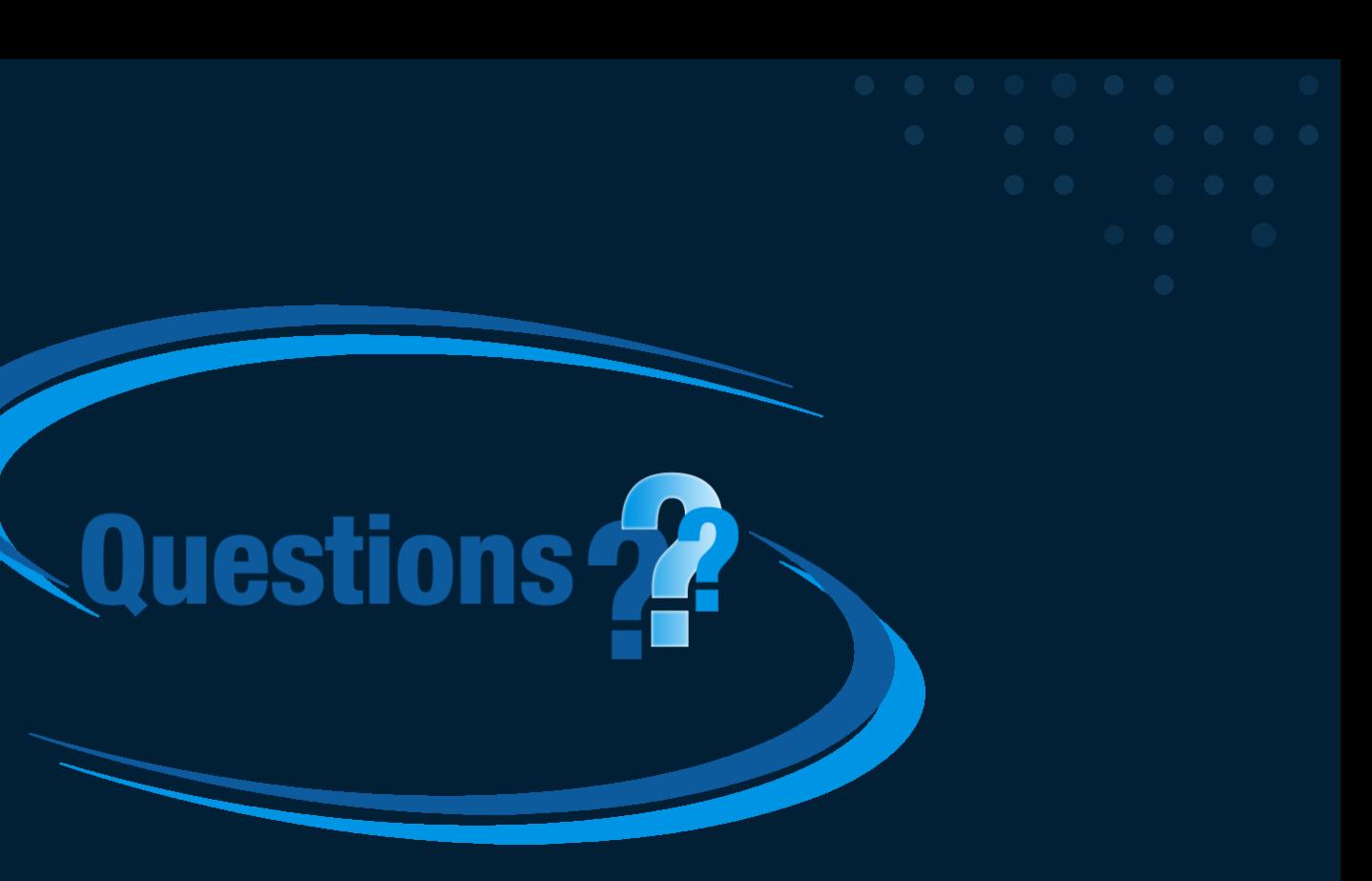

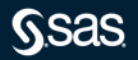

Copyright © SAS Institute Inc. All rights reserved.

# Online. Everyday.

"I always learn something new when I post in this forum. Just what I needed..."

SUPPORT

## SAS Statistical Procedures Community

Communities.sas.com/stat-procs

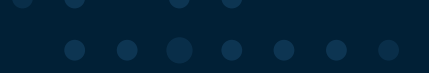

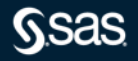

Copyright © SAS Institute Inc. All rights reserved.